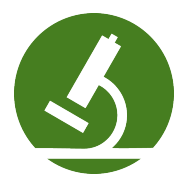

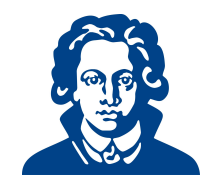

# Ubungszettel 6b - Python OOP ¨

Falls du heute lieber noch Aufgaben von den vorherigen Übungszetteln bearbeiten möchtest, darfst du das natürlich auch gerne tun.

# Aufgabe 1: Objektorientierte Programmierung

Betrachte folgende Klasse "Student".

```
1 class Student:
2 'contains students, email, name ...'
3
4 def __init__(self, name, kurse=None):
5 self.name = name
6 if kurse == None:
7 self.kurse = []
8 else:
9 self.kurse = kurse
10 print("Klasseninstanz angelegt für: ", name)
11 return
12
13 def printDetails(self):
14 print("Name:", self.name)
15 print("Kurse: ", self.kurse)
16 return
17
18
19 def einschreiben(self, kurs):
20 self.kurse.append(kurs)
21 return
```
- (a) Fuge weitere Attribute hinzu (Telefonnummer, e-mail Adresse,. . . ). Du kannst default-Werte ¨ für Parameter angeben, indem du ein Gleicheitszeichen  $(=)$  benutzt, wie es in der init-Methode der Klasse "Student" beim Parameter "Kurse" gemacht wurde.
- (b) Schreibe ein Programm, welches eine Studentin namen "Marie" anlegt. Marie ist bereits in den Kurs mit Kursnummer "K374" eingeschrieben, möchte aber noch weitere Kurse besuchen. Gib den Nutzer\*innen also die Möglichkeit weitere Kurse einzutragen. Wenn alle Kurse eingetragen sind, soll das Programm alle Daten von Marie auf dem Bildschirm ausgeben.
- (c) Lege eine Liste von Studierenden an. Die Nutzer\*innen sollen neue Studierende zur Liste hinzufügen können. Das Programm soll die Nutzer\*innen nach dem Namen einer\*s Studierenden fragen, und dann die Daten der\*s Studierenden ausgeben.
- (d) Fuge eine Methode creditPoints hinzu, die die Creditpoints eines Studierenden berechnet, unter ¨ der Annahme, dass jeder Kurs 3CP hat.
- (e) Programmiere eine Klasse "Angestellte", die Informationen uber Namen, Alter und Position ¨ enthält. Welche Methoden und weitere Attribute könnten für diese Klasse nützlich sein?

Solution:

```
(a) class Student:
 2 'contains students, email, name ...'
 3
 4 def __init__(self, name, kurse = None, phone = 'none given', email=
           'no email'):
 5 self.name = name
 6 if kurse == None:
 7 \qquad \qquad self.kurse = []
 8 else:
 9 self.kurse = kurse
 10 self.phone = phone
 11 self.email = email
 12 print("Klasseninstanz angelegt für: ", name)
 13 return
 14
 15 def printDetails(self):
 16 print("Name:", self.name)
 17 print("Kurse: ", self.kurse)
 18 print("Phone: ", self.phone)
 19 print ("Email: ", self.email)
 20 return
 21
 22
 23 def einschreiben(self, kurs):
 24 self.kurse.append(kurs)
 25 return
 26
 27 def creditPoints(self):
 28 return(len(self.courses)*3)
(b) from student import Student
  2
 3 student1 = Student("Marie", ["K374"])
  4
 5 print("Geben Sie die Kurse ein in die ", student1.name, "
       eingeschrieben ist. ")
 6 newcourse = input("Geben Sie eine Kursnummer oder 'stop' ein: ")
 7
 8 while newcourse != 'stop':
 9 student1.einschreiben(newcourse)
 10 newcourse = input("Geben Sie eine Kursnummer oder 'stop' ein: ")
 11
 12 student1.printDetails()
(c)1 from student import Student
 2
 3 students = []4 again = "yes"
 5
 6 while again != "nein":
 7 name = input("Geben Sie den Namen des Studierenden ein: ")
 8 phone = input("Geben Sie die Telefonnummer des Studierenden ein: ")
 9 email = input("Geben Sie die E-mail Adresse des Studierenden ein: "
           )
 10 student = Student(name, [], phone, email)
 11 students.append(student)
 12
 13 print("Geben Sie die Kurse ein, die ", student.name, "belegt.")
 14 newcourse = input("Geben Sie eine Kursnummer oder 'stop' ein: ")
 15
```

```
16 while newcourse != "stop":
      17 student.einschreiben(newcourse)
      18 newcourse = input("Geben Sie eine Kursnummer oder 'stop' ein: "
                    )
      19
      20 again = input("Möchten Sie noch mehr Studierende eingeben? ")
      21
      22 for student in students:
      23 student.printDetails()
(d) Ist oben schon drin
(e) Sieht bei jedem anders aus.
```
# Aufgabe 2: OOP-Komposition

- (a) Implementiere eine Klasse "Author", die die drei privaten Attribute name, geschlecht und email, welche im Konstruktor initialisiert werden, besitzt. Es soll auch möglich sein, Autor\*innen ohne E-mail-Adresse anzulegen (Tipp: default-Wert setzen). Ferner soll die Klasse die Methoden getName(), getEmail(), setEmail(emailadresse) und setGender(), sowie eine Methode info() haben, die den String "AuthorName (Geschlecht) at AuthorEmail" zurückliefert, besitzen.
- (b) Schreibe ein Programm "testAuthor.py" das den Konstruktor und die öffentlichen (public) Methoden der Klasse testet; E-mail Adresse ändern, Namen ausgeben, etc.
- (c) Implementiere eine Klasse "Buch"(die die Authorklasse verwendet), welche die privaten Attribute titel, author, preis besitzt. Alle drei Attribute sollen im Konstruktor initialisiert werden. titel und author sind unveränderbar, der Preis soll sich aber ändern können. Die Klasse soll folgende öffentliche Methoden besitzen: getName(), getAutor(), getPreis(), setPreis(), info(). Die info()-Methode soll einen String "buchName von autorName (geschlecht) at email" zurückgeben. (Beachte, dass die  $info()$ -Methode der Klasse "Autor" "AutorName (geschlecht) at AutorEmail" liefert).
- (d) Schreibe ein Programm "testBuch.py" um den Konstruktor und die öffentlichen Methoden der Klasse "Buch" zu testen. Beachte, dass du zunächst eine Instanz der Klasse "Autor" anlegen musst.
- (e) Beachte, dass sowohl "Buch" als auch "Author" ein Attribut name besitzt. Sie können durch die referenzirende Instanz unterschieden werden. Für eine Buchinstanz buch1 z.B. liefert der Aufruf buch1.name() den Namen des Buches, während für die Authorinstanz author1, der Aufruf author1.name() den Namen der\*s Author liefert. Versuche die Werte name und email des Author von der Buchinstanz aus aufzurufen.

(Hinweis: nutze das Attribut autor)

(f) Erweitere die Klasse "Buch" um die Methoden getAuthorName(), getAuthorEmail(), getAuthorGender(), um name, email und geschlecht des Authors des Buches zurückzugeben.

#### Solution:

```
(a)1 #Author und Buch Klassen
 2
 3 class Author:
 4 'Author mit Name, e-mail und Geschlecht'
 5
 6 def init (self, name, gender, email='no email'):
 7 \qquad \qquad self.__name = name
 8 self.__gender = gender
 9 self. email = email
 10 print("Author angelegt: ", name)
```

```
11 return
 12
 13 def setEmail(self,email):
 14 'speicher e-mail-Adresse'
 15 self.__email = email
 16 return
 17
 18 def getName(self):
 19 return(self.__name)
 20
 21 def getEmail(self):
 22 return(self.__email)
 23
 24 def getGender(self):
 25 return(self.__gender)
 26
 27 def info(self):
 28 return(self.__name+' (' +self.__gender + ') at ' + self.__email
             )
 29
 30 class Buch:
 31 'Buch mit Titel, Author, Preis'
 32
 33 def __init__(self, name, author, preis):
 34 self.__name = name
 35 self.<sub>--</sub>author = author
 36 self.__preis = preis
 37 print('Buch angelegt: ', name)
 38 return
 39
 40 def getName(self):
 41 return(self.__name)
 42
 43 def getAuthor(self):
 44 return(self.__author)
 45
 46 def getPreis(self):
 47 return(self.__preis)
 48
 49 def setPreis(self, preis):
 50 self.__preis = preis
 51 return
 52
 53 def info(self):
 54 return(self.__name + ' von ' + self.__author.info())
 55
 56 def getAuthorName(self):
 57 return(self.__author.getName())
 58
 59 def getAuthorEmail(self):
 60 return(self.__author.getEmail())
 61
 62 def getAuthorGender(self):
 63 return(self.__author.getGender())
(b) from author import Author
 2
 3 a1 = Author('Swaroop', 'm')
 4
 5 print(a1.info())
```

```
6 a1.setEmail("swaroop@me.com")
       7
       s print(a1.info())
       9 print("Der Name der*s Authors ist: ", a1.getName())
      10 print("Author ist: ", a1.getGender())
      11 print("Die Email-Adresse lautet: ", a1.getEmail())
(c) oben schon drin
     (d) from author import Author, Buch
       2
       3 a1 = Author('Swaroop', 'm')
       4
       5 print(a1.info())
       6 a1.setEmail("swaroop@me.com")
       7
       s print(a1.info())
       9 print("Der Name der*s Autors ist: ", a1.getName())
      10 print("Author ist: ", a1.getGender())
      11 print("Die Email-Adresse lautet: ", a1.getEmail())
      12
      13 b1 = Buch("A byte of Python", a1, 17.90)
      14
      15 print(b1.info())
      16 b1.setPreis(12.95)
      17 print(b1.info())
      18 print("Der Titel des Buches lautet: ", b1.getName())
      19 print("Author des Buches ist: ", b1.getAuthor().info()) # Zugriff auf
             Autor über Buch
      20 print("Das Buch kostet: ", b1.getPreis())
      21 print("Der Name der*s Author lautet: ", b1.getAuthorName())
      22 print("Die E-Mail-Adresse der*s Author lautet: ", b1.getAuthorEmail())
      23 print("Author ist: ", b1.getAuthorGender())
```
# Aufgabe 3: Rock, Paper, Scissors schwierig

"Rock, Paper, Scissors" ist ein bekanntes rundenbasiertes Knobelspiel.

Jede\*r Spielende wählt zu Beginn einer Runde eines der folgenden Objekte Rock, Paper, Scissors. Wählen beide Spielende das gleiche Objekt, gilt die Runde als unentschieden. Sonst wird nach folgenden Regeln bestimmt, wer gewonnen hat:

- Scissors cuts paper
- Paper covers rock
- Rock crushes scissors
- (a) Setze dieses Spiel in Python um. Die Nutzer\*innen sollen uber eine textuelle Benutzungsschnitt- ¨ stelle gegen den Computer knobeln können.
- (b) Erweitere das Spiel um die Objekte Lizard, Spock.

Die Gewinnregeln müssen um die folgenden Regeln erweitert werden:

- Lizards posions spock
- Spock smashes scissors
- Scissors decapitates lizard
- Lizard eats paper
- Paper disproves Spock
- Spock vaporizes rock
- Rock crushes lizard

### Solution:

```
(a) Hier eine beispielhafte Implementierung des Programms für Aufgabe 2:
```

```
1 #!/usr/bin/env python
2 # encoding: utf-8
3<sup>1</sup> "
4 RockPaperScissors.py
5
6 Created by Johannes Seitz on 2010-07-30.
7<sup>10.010</sup>8
9 import random
10
11 VALID_OPTIONS = ("scissors", "paper", "rock", "lizard", "spock")
12 RULES = ["scissors cuts paper",
13 "paper covers rock",
14 "rock crushes lizard"
15 "lizard poisons spock"
16 "spock smashes scissors",
17 "Scissors decapitates lizard",
18 "lizard eats paper",
19 "paper disproves spock",
20 "spock vaporizes rock",
21 "rock crushes scissors"]
22
23 def main():
24 """Mainloop"""
25 user_score = computer_score = 0
26 while True:
27 user_choice = input("Choose your weapon: ").lower().strip()
28 if user_choice in VALID_OPTIONS:
29 user_score, computer_score = \
30 play_game(user_choice, user_score, computer_score)
31 elif user_choice == "exit":
32 exit()
33 elif user_choice == "rules":
34 for rule in RULES:
35 print("\t%s" %rule.capitalize())
36 else:
37 print("\tType one of the following:\n \
38 \tt \t\tx\t\ts, %s, %s, %s, %s, rules or exit." %VALID_OPTIONS)39
40 def play_game(users_choice, user_score, computer_score):
41 """The actual game"""
42 computers_choice = random.choice(VALID_OPTIONS)
43 if computers_choice == users_choice:
44 print("\t%s ties with %s".capitalize() \
45 %(users_choice, computers_choice))
46 else:
47 rule = rule_for_combination(users_choice, computers_choice)
48 print("\t%s" %rule.capitalize())
49 if rule.startswith(computers_choice):
50 computer_score += 1
51 print("\tYOU LOSE!"),
52 else:
53 user score += 1
54 print("\tYOU WIN!"),
55 print("You: %s, Computer: %s" %(user_score, computer_score))
56 return (user_score, computer_score)
57
```

```
58 def rule_for_combination(choice1, choice2):
59 """Looks up the rule for a given combination"""
60 for rule in RULES:
61 if choice1 in rule and choice2 in rule:
62 return rule
63
64 if \_name\_ == '\_main'_:
65 main()
```
Viel Erfolg!